# **scribe-backend - Scénario #16947**

# **L'utilisateur qui lance l'importation par l'EAD devrait obtenir une copie des rapports**

01/09/2016 10:30 - Olivier GOUTTE

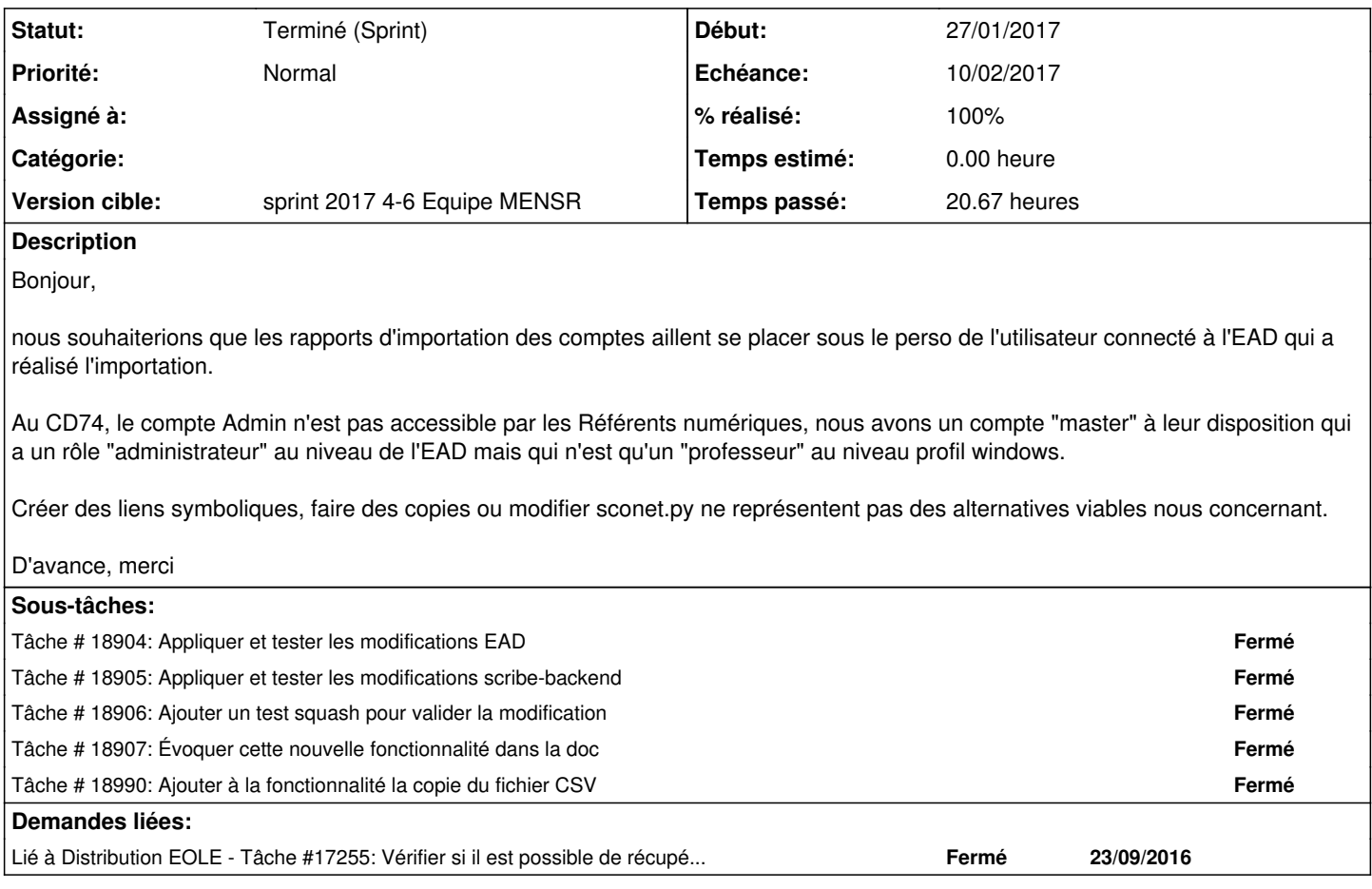

### **Historique**

## **#1 - 09/09/2016 15:51 - Joël Cuissinat**

*- Tracker changé de Demande à Proposition Scénario*

*- Sujet changé de emplacements rapport d'importations des comptes à L'utilisateur qui lance l'importion par l'EAD devrait obtenir une copie des rapports*

#### **#2 - 09/09/2016 16:02 - Joël Cuissinat**

- Partie EAD
	- si on arrive à **récupérer le login de l'utilisateur connecté** dans l'action...
	- on peut l'injecter dans l'appel "IMPORTATION\_CMD" de fichier.py
	- et traiter ce paramètre dans le script /usr/share/ead2/backend/bin/importation.py

• Partie scribe-backend

ajouter ce paramètre aux fonctions de writer.py et le gérer dans log.copy\_info

# **#3 - 23/09/2016 16:09 - Scrum Master**

*- Statut changé de Nouveau à A étudier*

Voir si on arrive à récupérer le login de l'utilisateur connecté dans l'action...

# **#4 - 23/09/2016 16:15 - Joël Cuissinat**

*- Statut changé de A étudier à À formaliser*

#### **#5 - 03/11/2016 17:30 - Joël Cuissinat**

*- Statut changé de À formaliser à Nouveau*

L'étude [#17255](https://dev-eole.ac-dijon.fr/issues/17255) a montré la faisabilité des modifications et en fournit même une grande partie sous la forme de patches.

#### **#6 - 24/11/2016 15:59 - Scrum Master**

- *Tracker changé de Proposition Scénario à Scénario*
- *Début 01/09/2016 supprimé*
- *Release mis à EOLE 2.6.1*
- *Points de scénarios mis à 4.0*

Implémenter la solution en 2.6.1 et étudier son backport en 2.5.2/2.6.0

## **#7 - 25/11/2016 16:46 - Luc Bourdot**

- *Echéance mis à 16/12/2016*
- *Version cible mis à sprint 2016 48-50 Équipe MENSR*
- *Début mis à 28/11/2016*

## **#8 - 25/11/2016 16:54 - Luc Bourdot**

- *Echéance 16/12/2016 supprimé*
- *Version cible sprint 2016 48-50 Équipe MENSR supprimé*
- *Début 28/11/2016 supprimé*

#### **#9 - 14/01/2017 22:28 - Joël Cuissinat**

*- Sujet changé de L'utilisateur qui lance l'importion par l'EAD devrait obtenir une copie des rapports à L'utilisateur qui lance l'importation par l'EAD devrait obtenir une copie des rapports*

## **#10 - 19/01/2017 16:59 - Luc Bourdot**

- *Echéance mis à 10/02/2017*
- *Version cible mis à sprint 2017 4-6 Equipe MENSR*
- *Début mis à 23/01/2017*

## **#11 - 08/02/2017 09:37 - Scrum Master**

*- Statut changé de Nouveau à Terminé (Sprint)*